**Dan Amiga Co-Founder and CTO** 

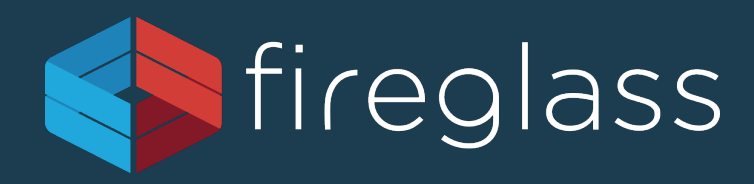

#### **Account Jumping, Post infection persistency & Lateral Movement in AWS**

**Dor Knafo Security Research Leader**

# CodeSpaces.com

#### is for sale!

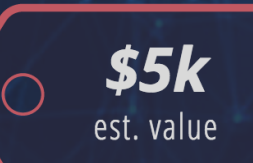

#### **Want this Domain?**

We purchased this domain for a project that is currently on hold. If you wish to purchase this domain please let us know.

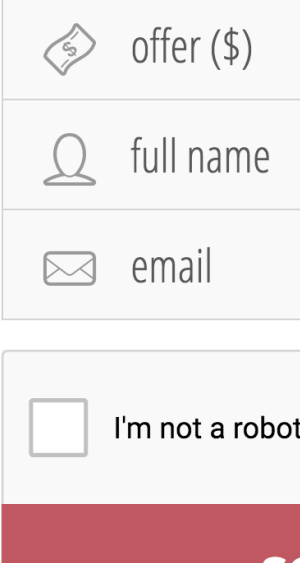

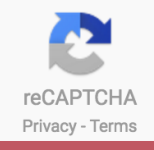

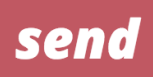

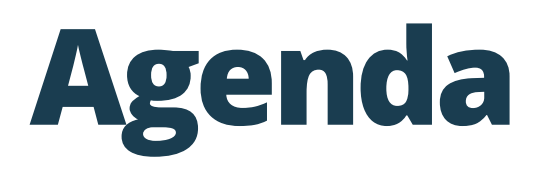

- **•** Infection
- § Staying Undetected
- § Lateral Movement
- **Persistency**
- § Solutions

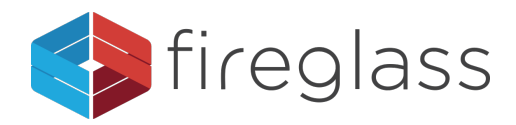

### AWS Infection Potential

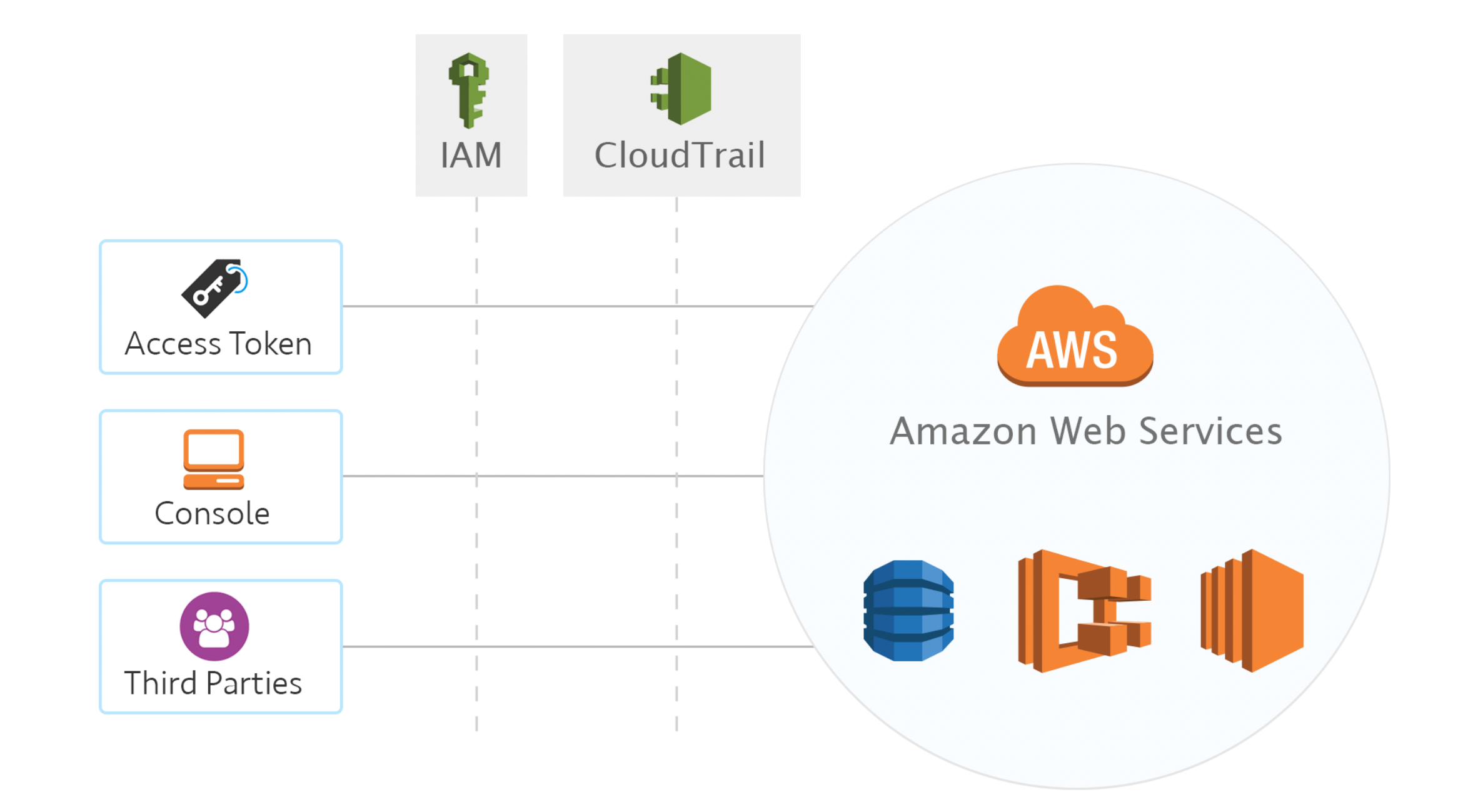

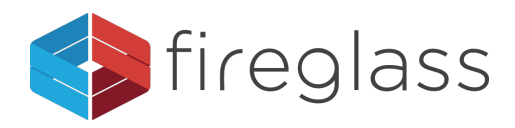

#### **AWS CloudTrail**

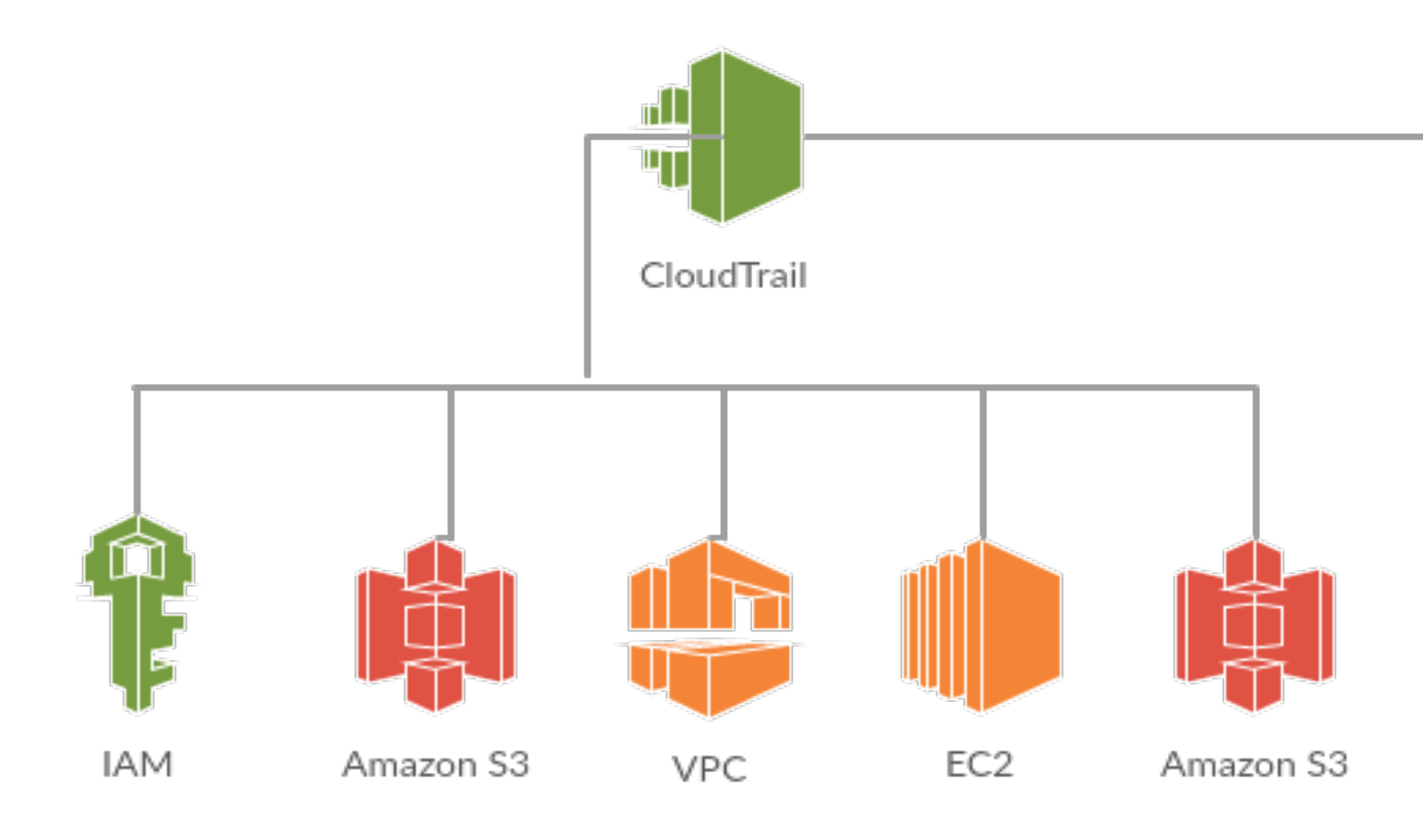

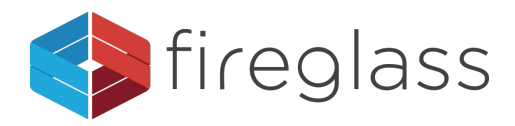

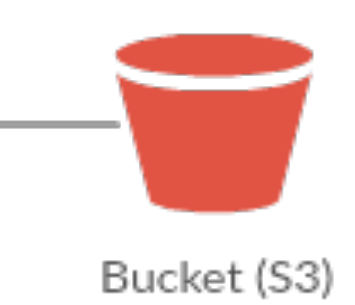

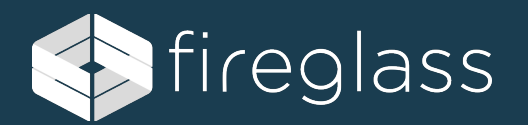

# **INFECTION**

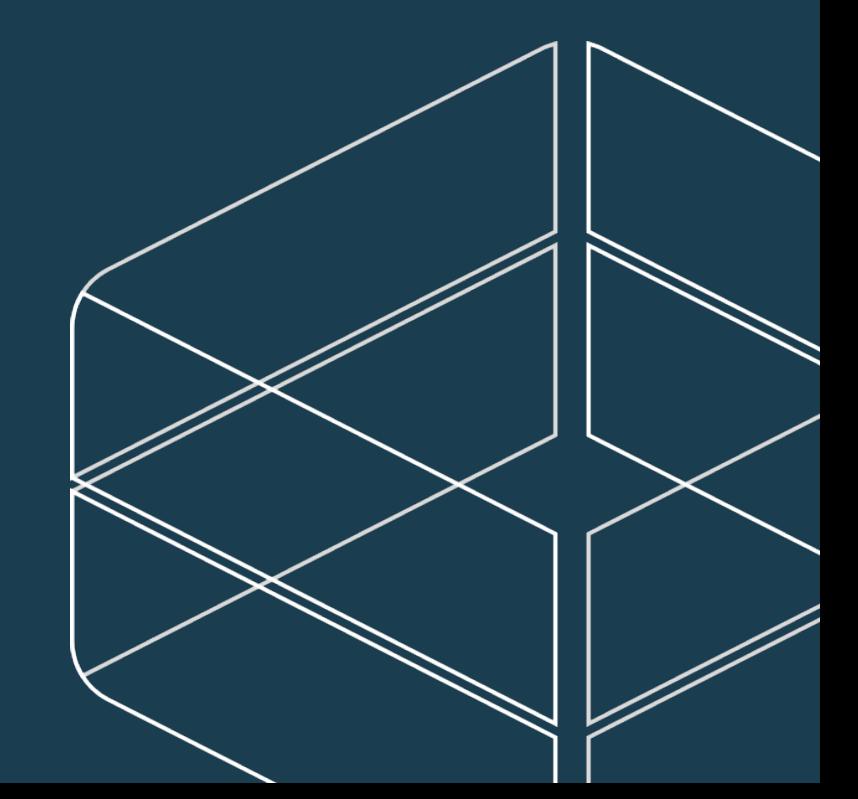

### **User Fault Infection**

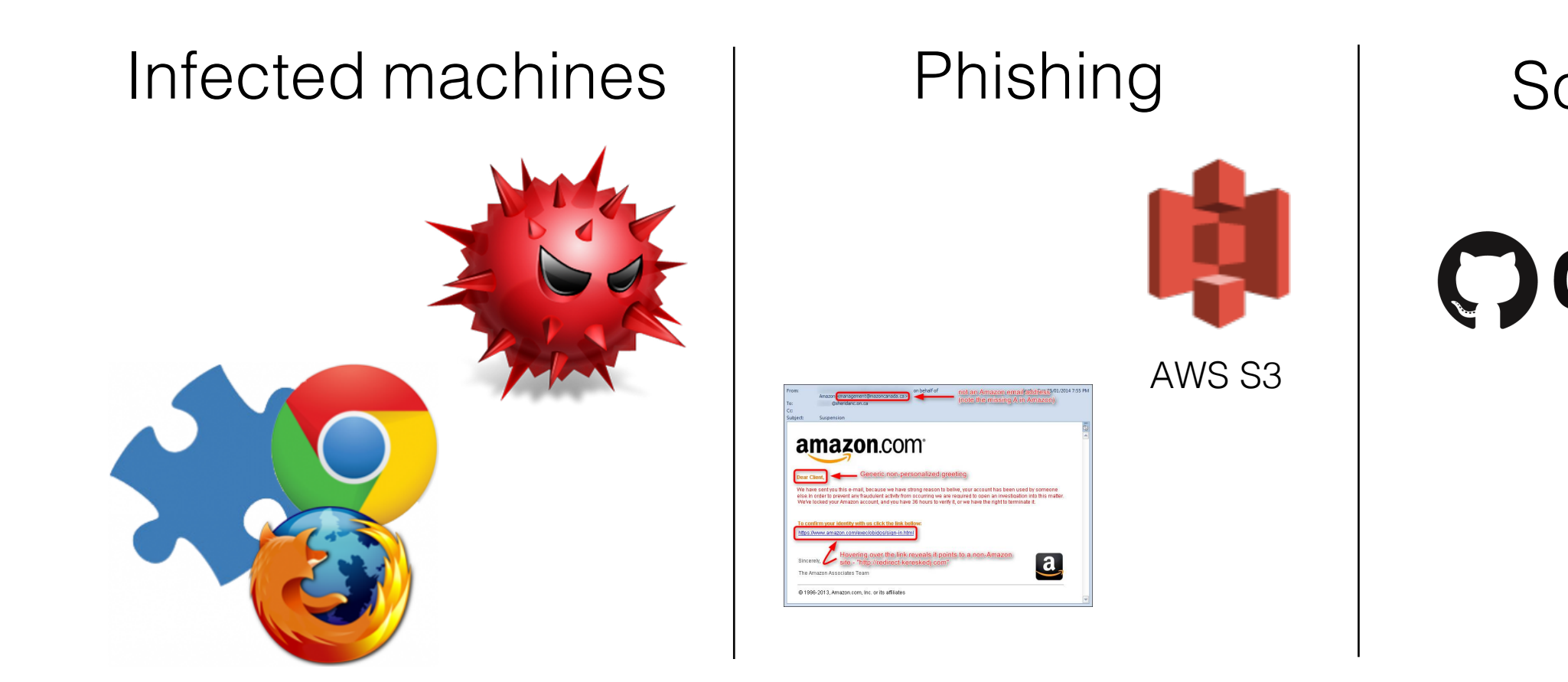

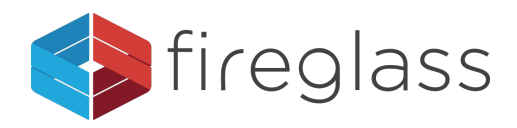

#### Source Repo

#### **C**) GitHub

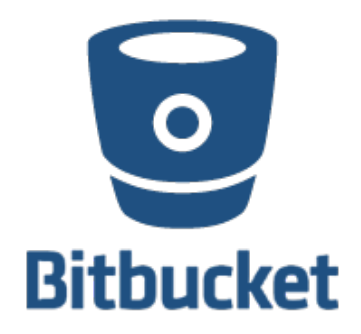

# **Infection through 3rd party services**

- AWS ECS task definition
	- API Calls to task definition are recorded via CloudTrail
	- Contains sensitive information (e.g. environment variables keys)

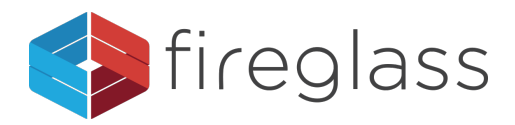

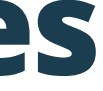

# **Infection through AWS**

- § Cloud Metadata
	- § Not only AWS
- § Poisoned AMI
- § Account leftovers "Account Jumping"

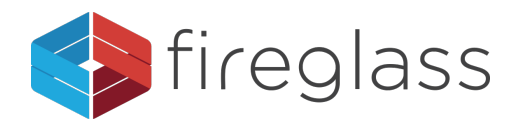

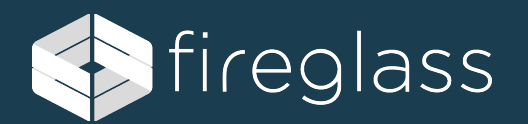

# **SURVIVAL**

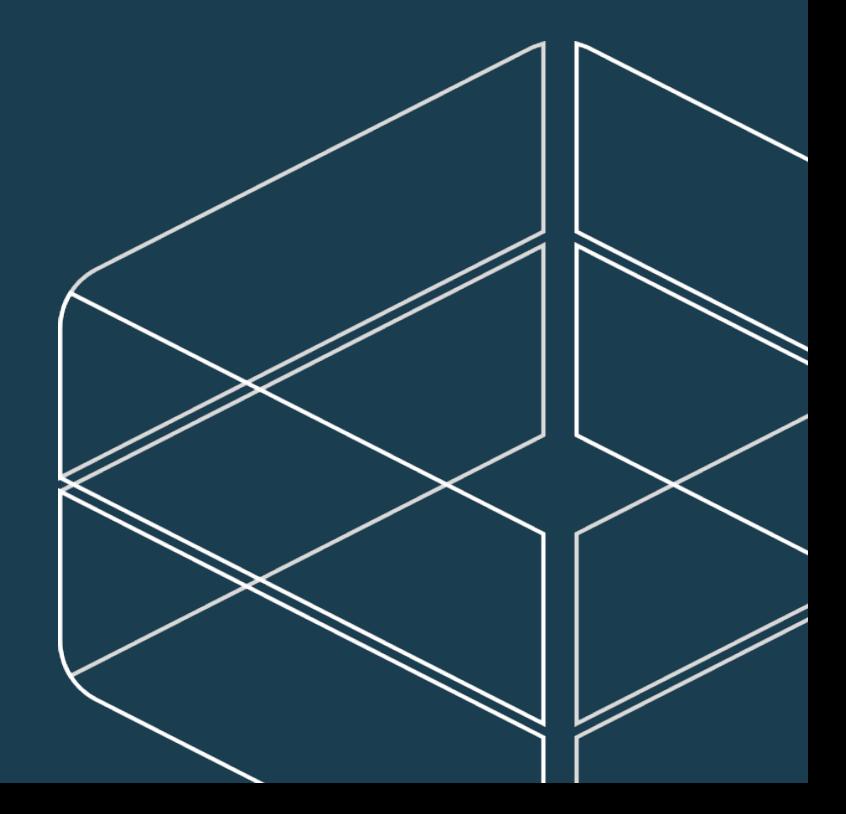

### Surviving key rotation or deletion

- AWS Session Token Services
	- You cannot call any IAM APIs unless MFA authentication information is included in the request.
	- § You cannot call any STS API *except* AssumeRole.

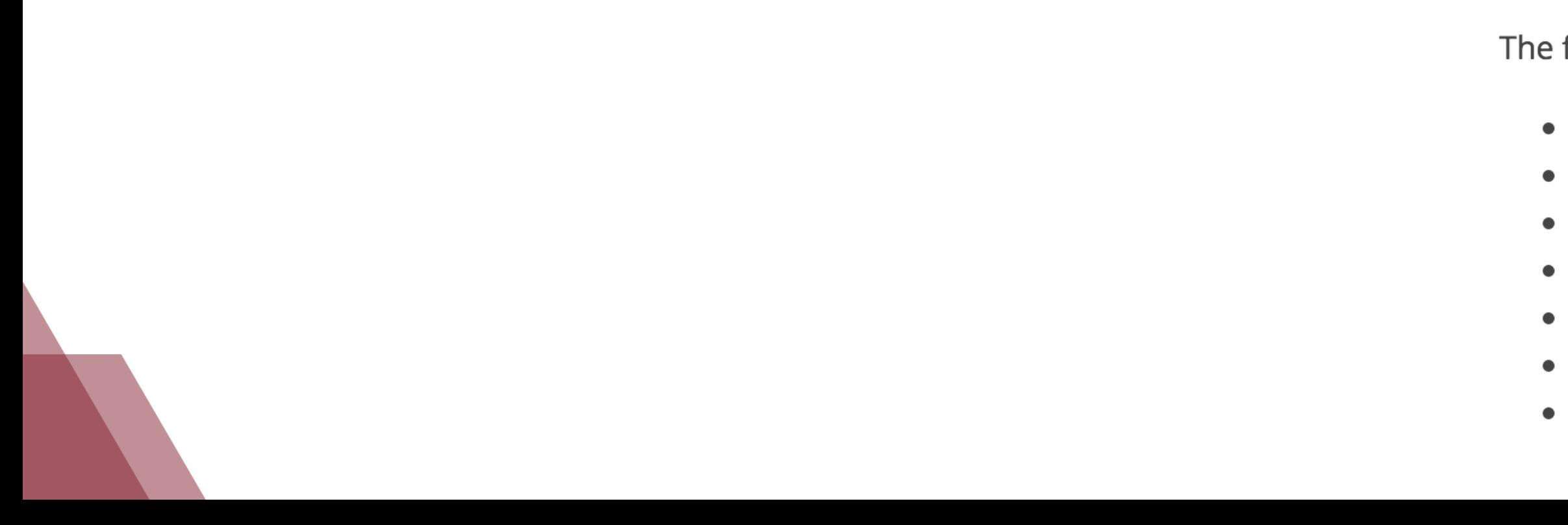

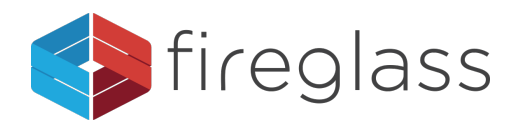

#### **Actions**

The following actions are supported:

• AssumeRole • AssumeRoleWithSAML • AssumeRoleWithWebIdentity • DecodeAuthorizationMessage • GetCallerIdentity • GetFederationToken • GetSessionToken

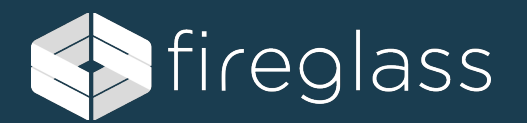

# **DEMO**

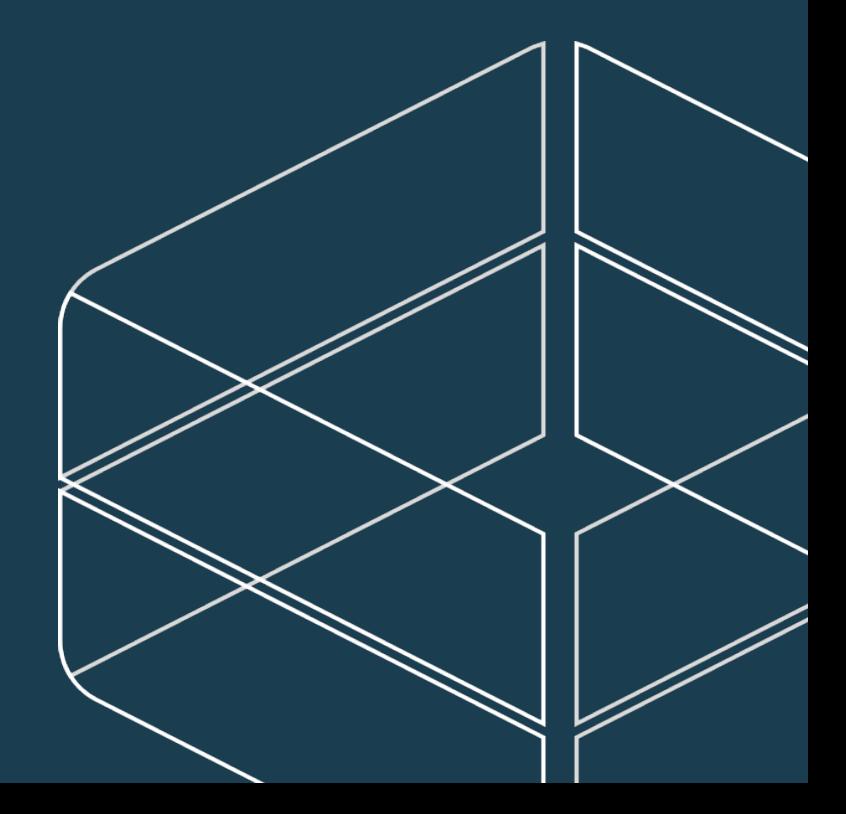

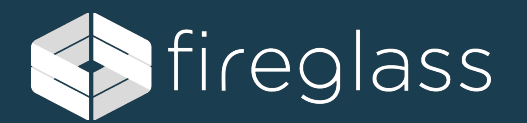

# **HIDE**

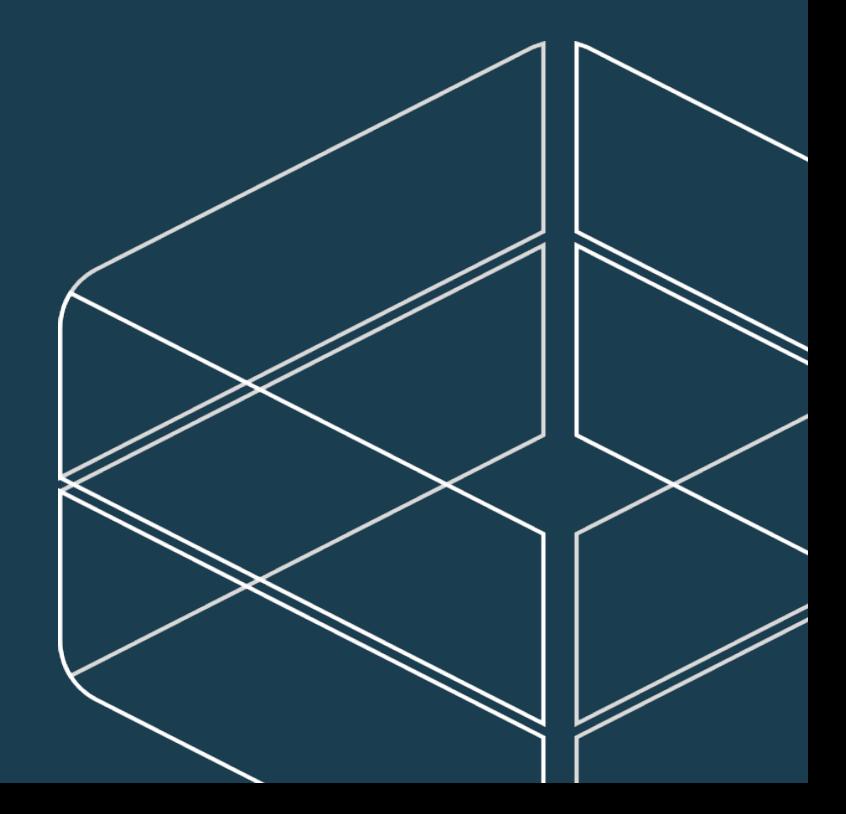

- The obvious way to do it
	- Delete the trails

§ Stop the trails

\$ aws cloudtrail delete-trail –name [trail-name]

\$ aws cloudtrail stop-logging –name [trail-name]

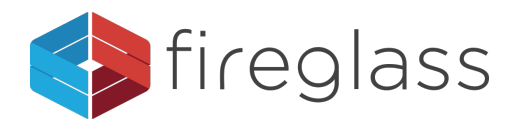

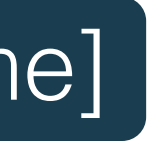

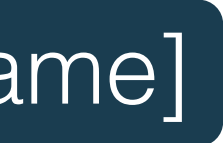

- § Disable Multi region logging
	- On the same time disable global services logging (IAM)

\$ aws cloudtrail update-trail –name [trail-name] --no-is-multi-region –no-include-global-services

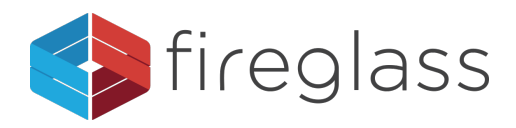

- § Move your efforts to S3
	- § Delete the bucket

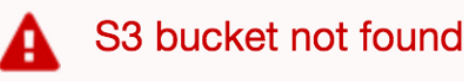

Create a new S3 bucket or specify an existing bucket.

\$ aws s3 rb –force [bucket-name]

• Revoke CloudTrails acces

Problem with bucket policy

After you fix the policy (learn more), click  $\gg$  and then click Save.

\$ aws s3api put-bucket-policy --bucket [buck-name] –policy [file://miodified-policy.json]

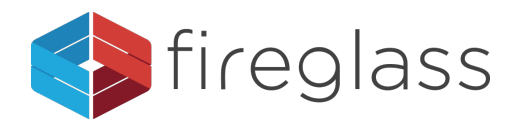

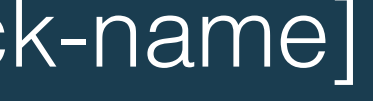

- § Move your efforts to S3
	- § AWS Lambda
	- Trigger on every new file in the bucket
	- Wins (almost) every race

#### **Free Tier**

The Lambda free tier includes 1M free requests per month and 400,000 GB-seconds of compute time per month.

- § 1 Month, 44640 minutes, 8928 Lambda invocations in total.
- § Less than 0.01% of the free tier

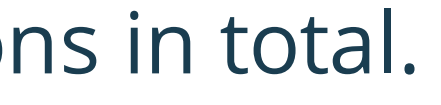

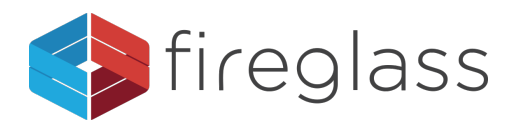

- § AWS Key Management Service
	- **EXECUTE: Integrated with CloudTrail**
	- § S3's Server Side Encryption (SSE)

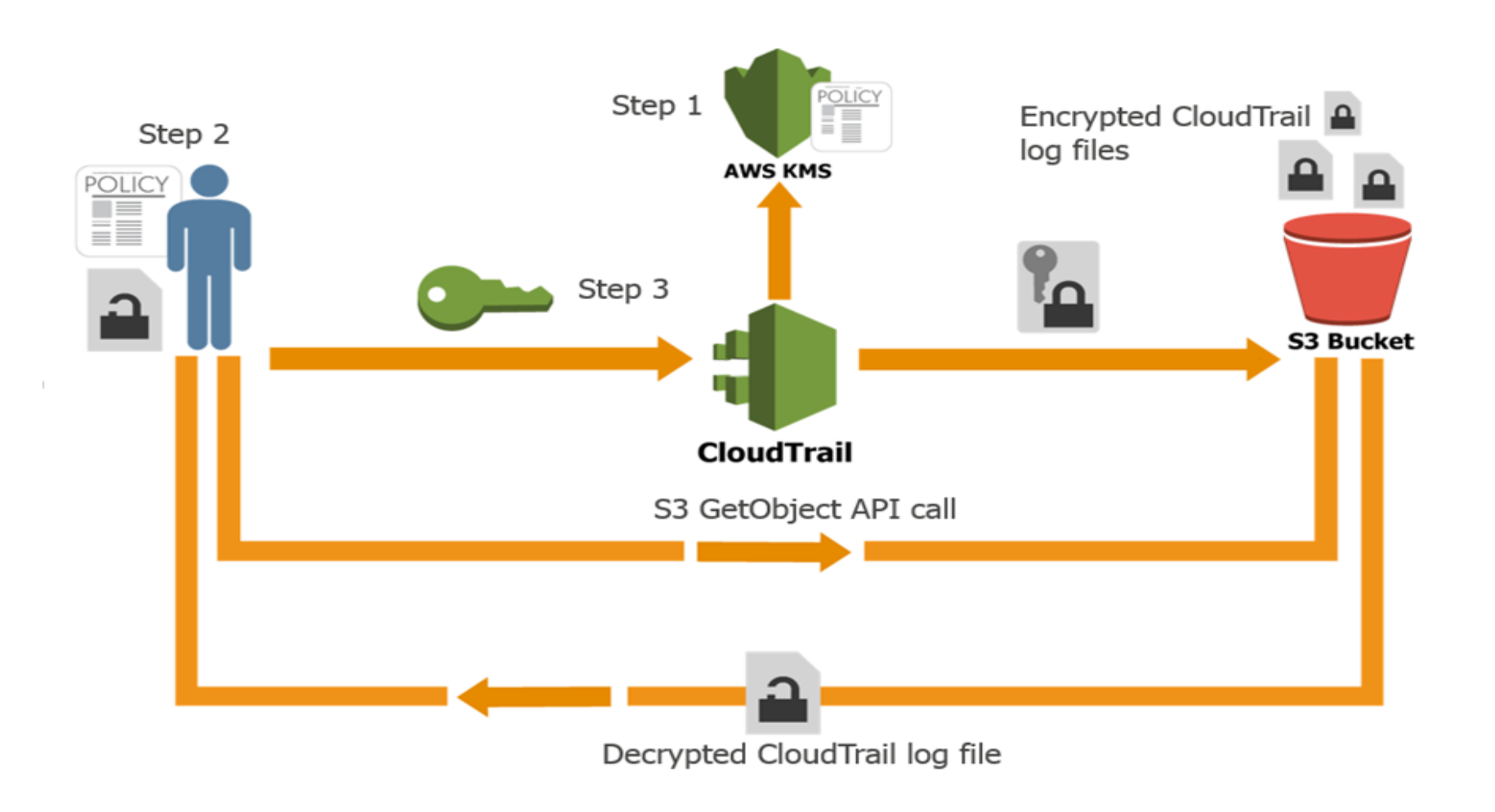

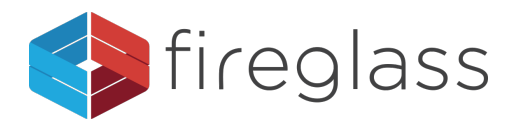

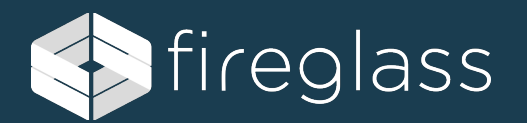

# **DEMO**

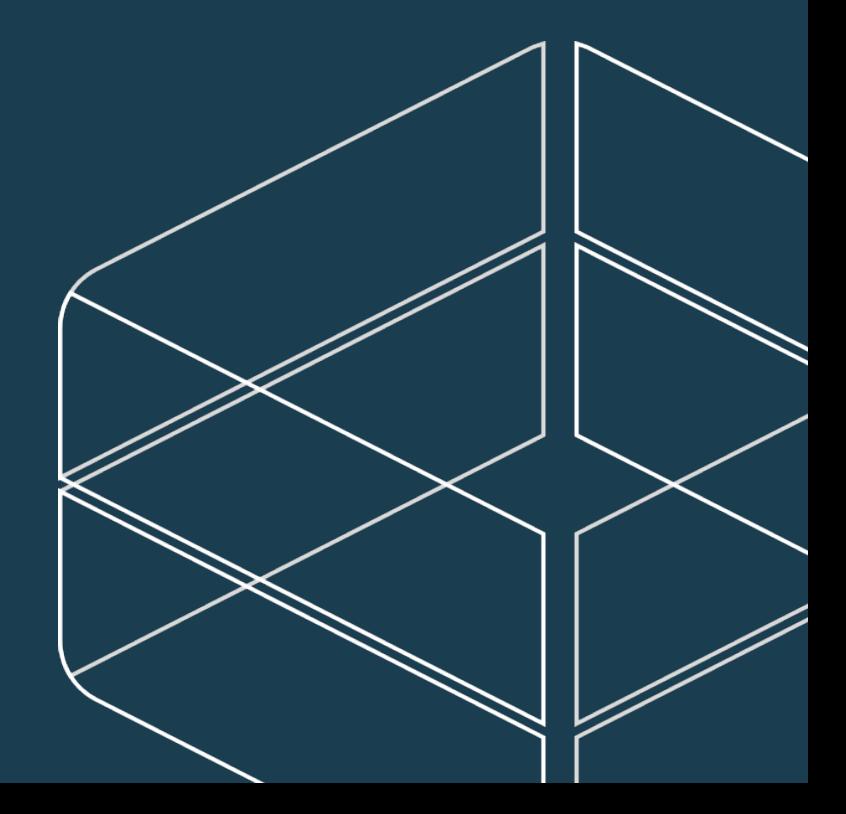

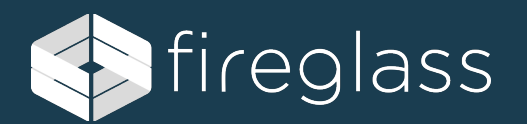

# **LATERL MOVEMENT**

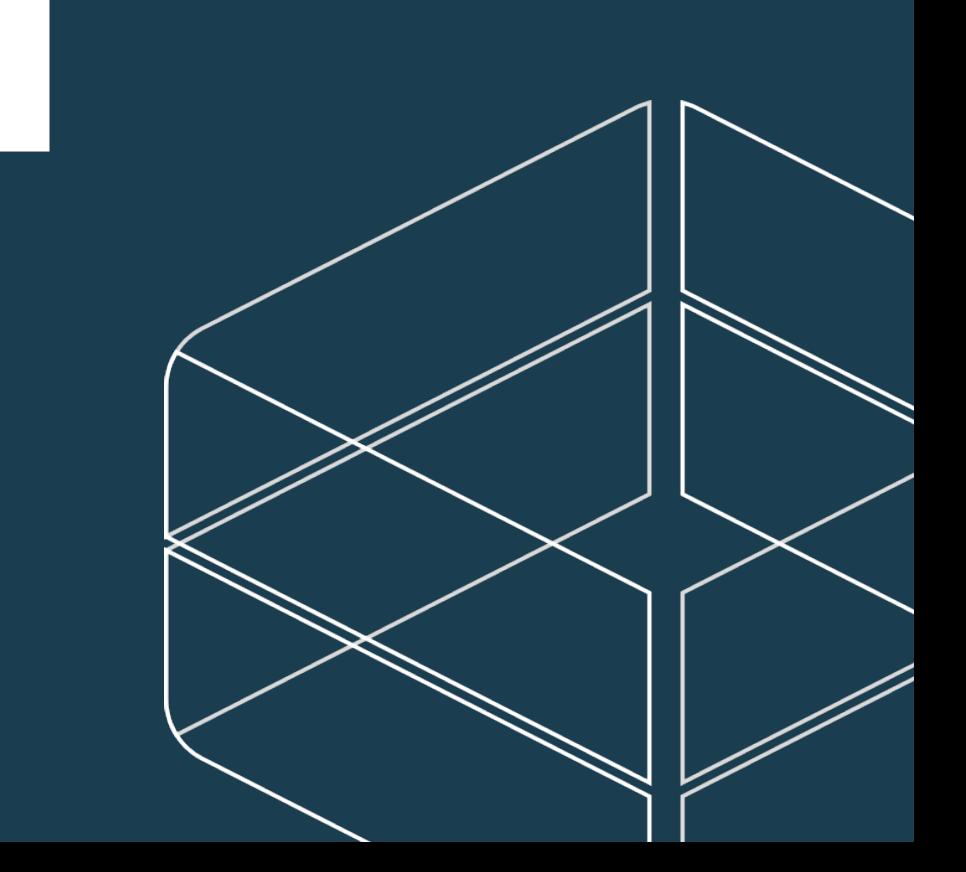

### **Explore the infected environment**

- **Direct Connect**
- § IAM
- Amazon support tickets
- $-S3$

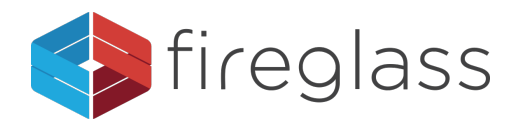

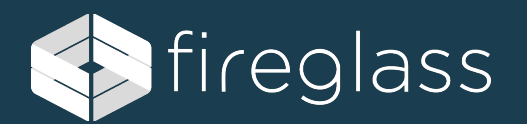

# **PERSISTENCY**

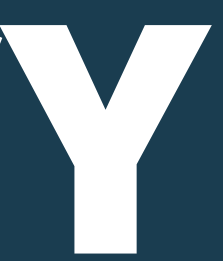

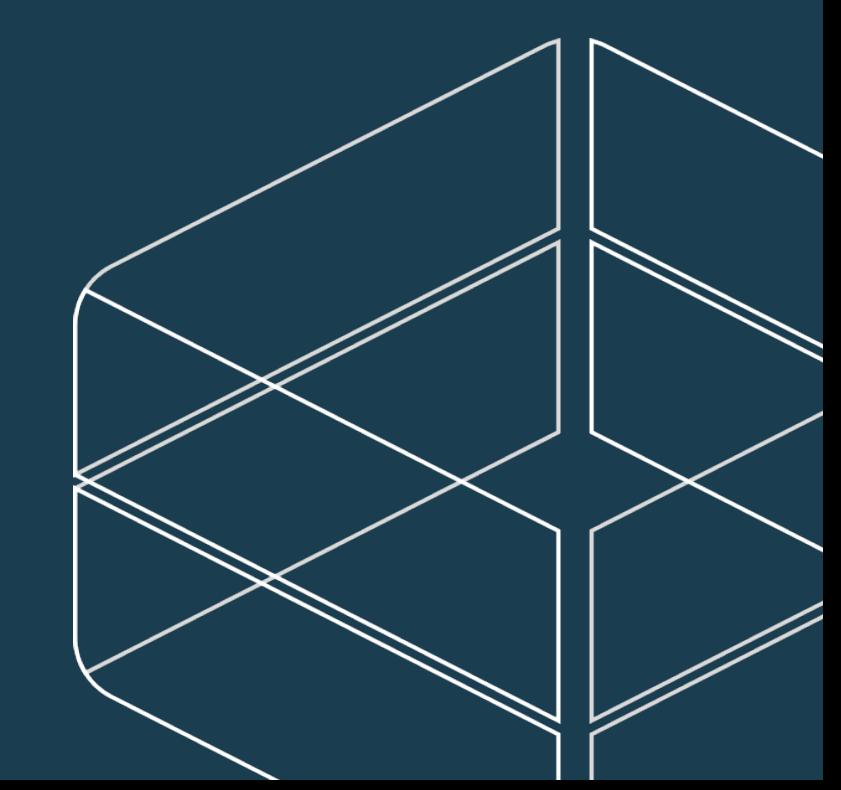

• Create new users (typosquatting for extra stealth)

- In response you'll recive an access key ID and a secret access key
- § Up to two access tokens per user

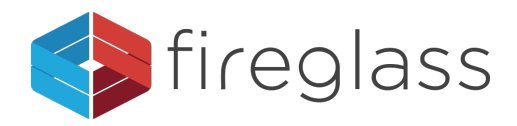

\$ aws iam create-user --user-name [username]

\$ aws iam create-access-key --user-name [username]

- Creating a second access key is risky
- § AWS Lambda, again!
- Create a second access key on newly created users, and post it back to you

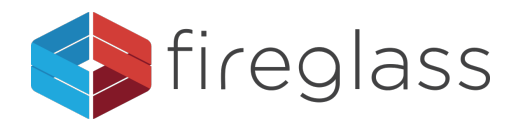

- § Backdoor with new roles
- § Use your new low privledge tokens to assume the new roles.
- § Create a lambda that responds to role creation and adds a backdoor
- § Register to UpdateAssumeRolePolicy to reintroduce backdoors that are removed.

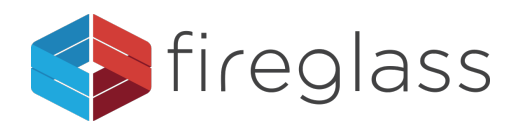

#### **Synopsis**

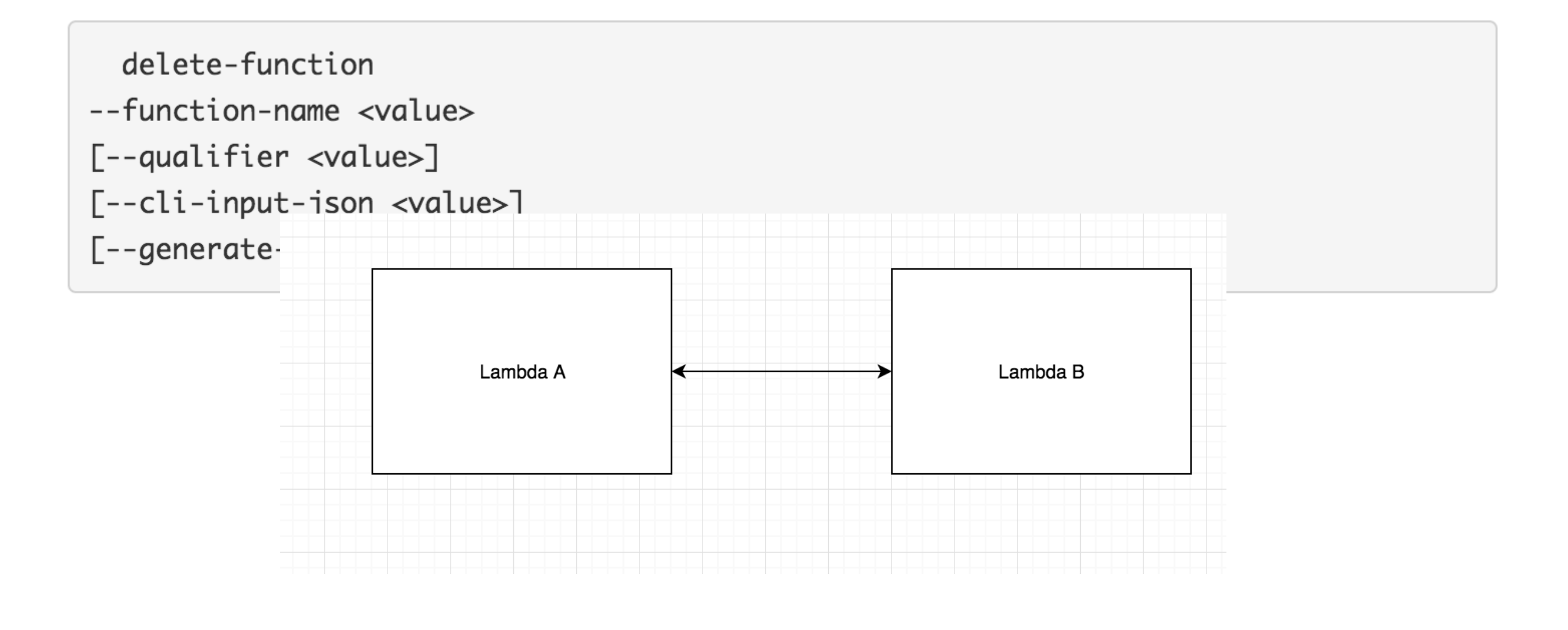

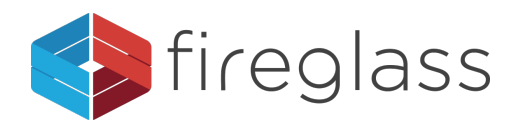

- § Virtual Private Cloud
- **Security Group**
- § Use a public endpoint and AWS Lambda to bypass the security group
- § SQS, AWS Gateway API, AWS S3 (with VPC endpoint)

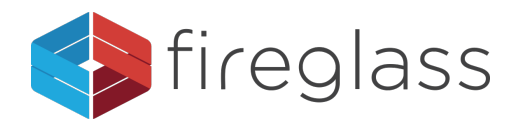

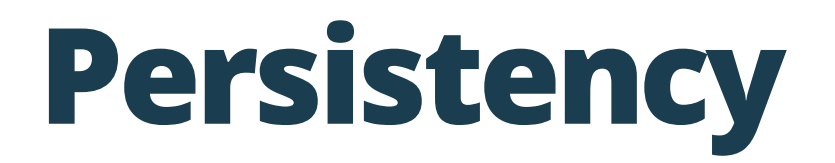

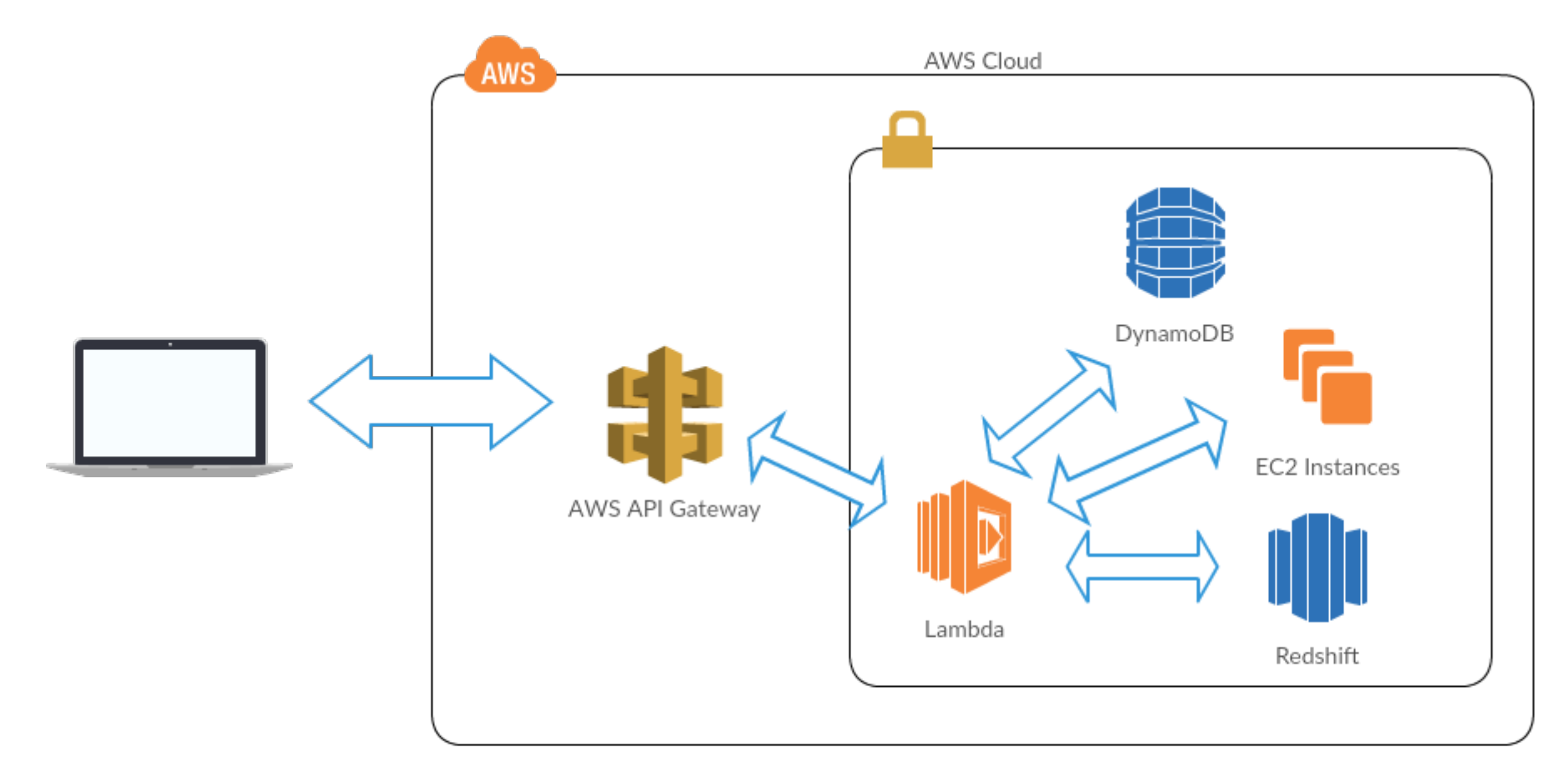

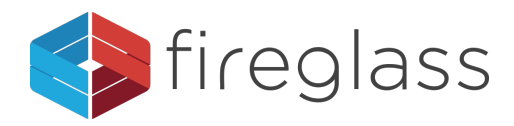

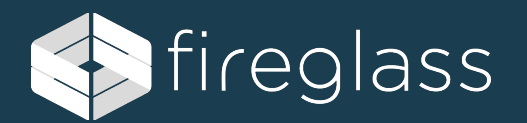

# **DEMO**

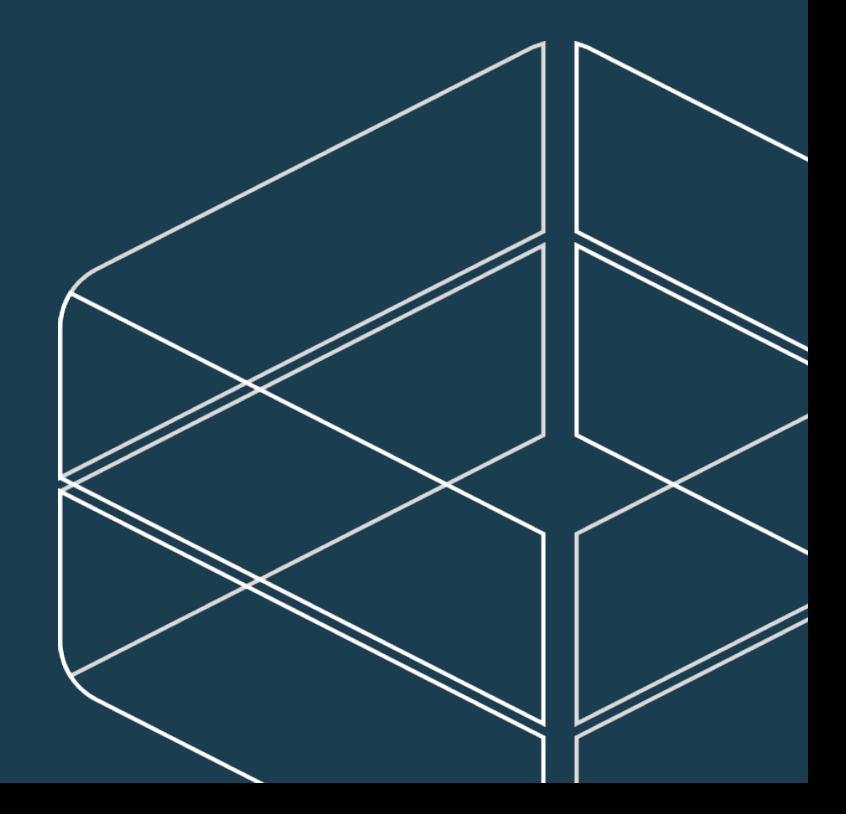

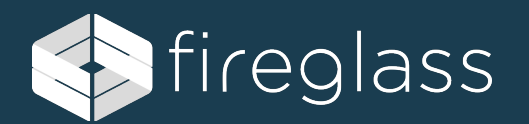

# **SOLUTIONS**

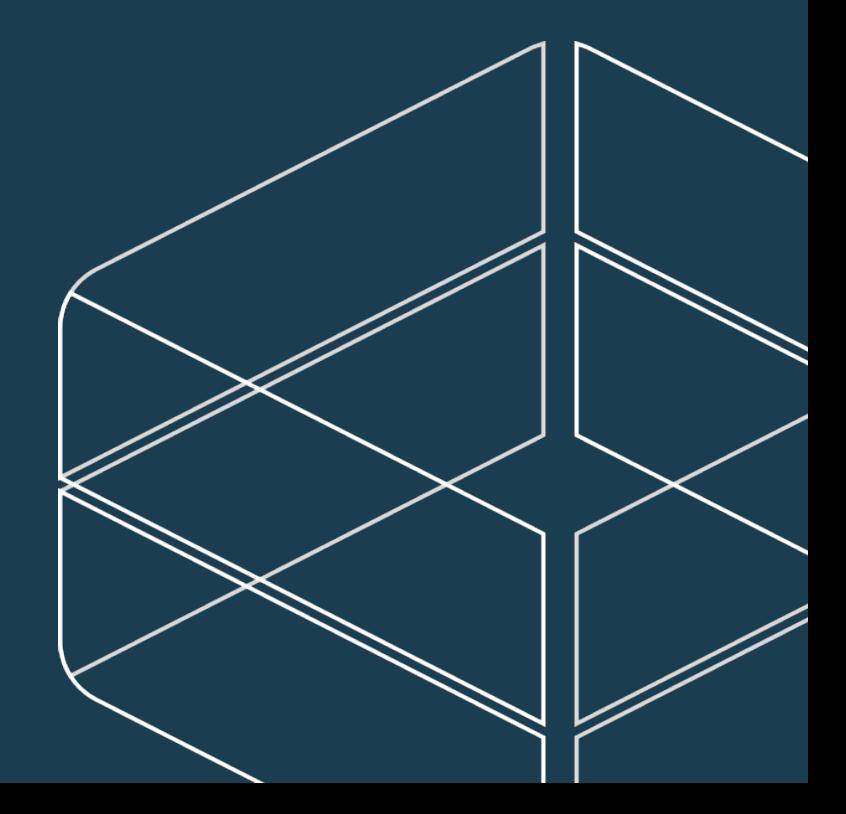

#### **Solutions**

- § Awareness & Develop unique skillset for your environment
- § Stateless Architecture with focus on data protection
- Leverage strong account separation (dev, production1, production2)
- § CASB solutions will mature into dedicated PaaS/IaaS offering
- § Automation via code, CloudFormation, Dockers, etc. for environment recreated from scratch

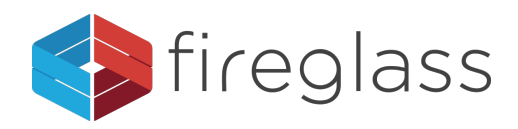

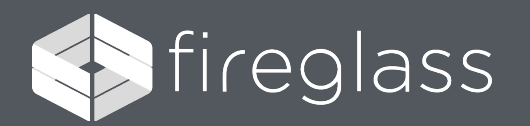

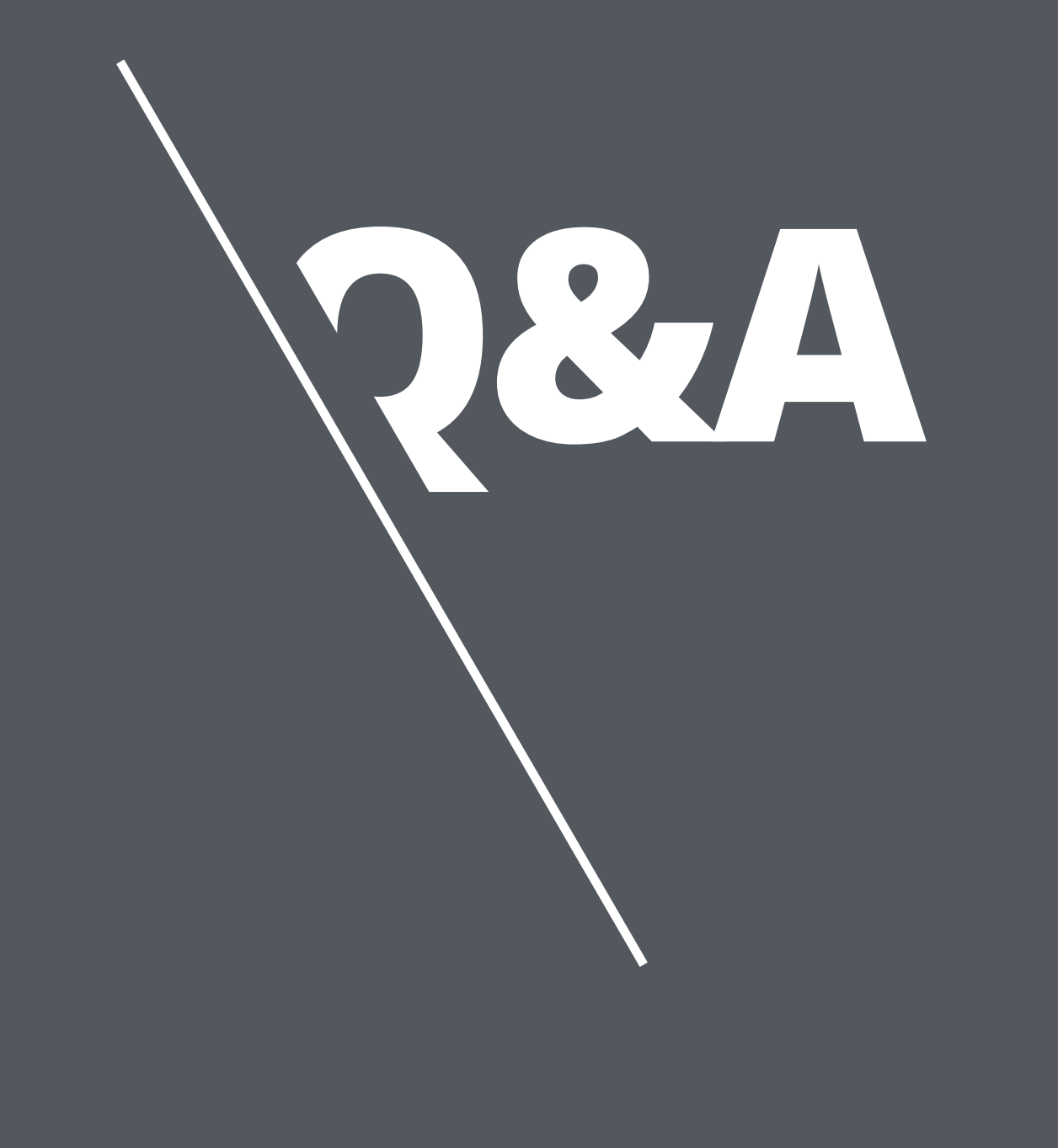

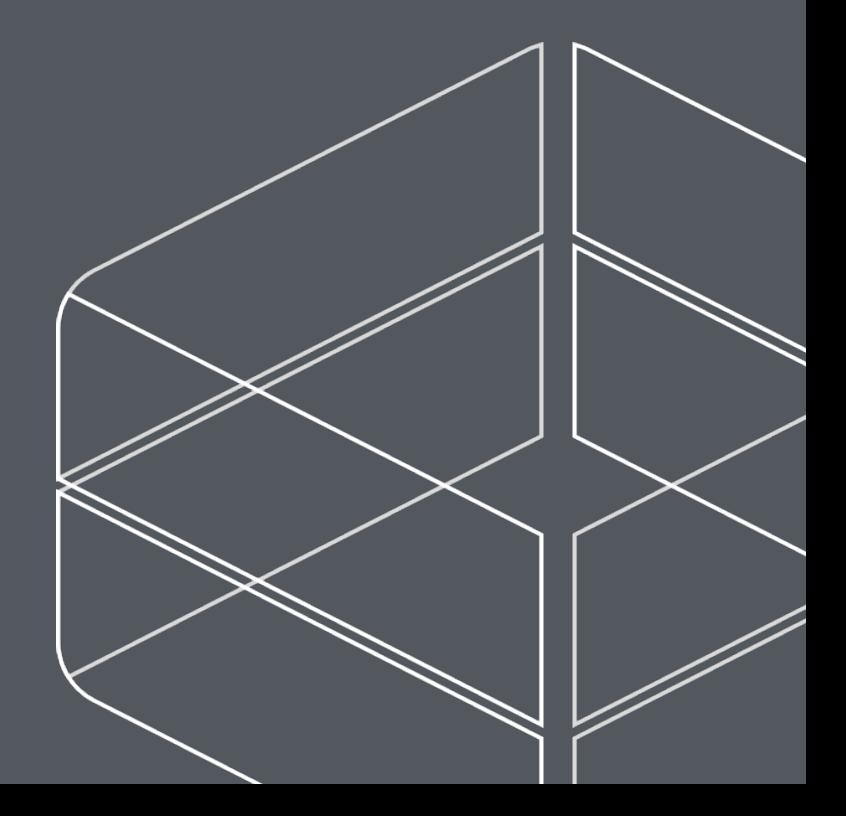

**Dan Amiga Co-Founder and CTO** 

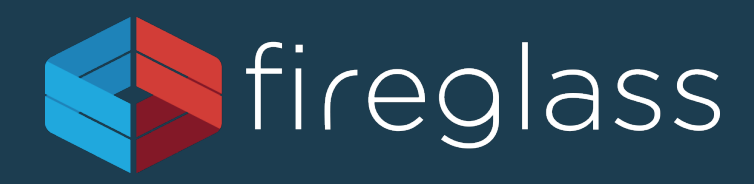

#### **Account Jumping, Post infection persistency & Lateral Movement in AWS**

**Dor Knafo Security Research Leader**